# <span id="page-0-2"></span>**Notify the project lead on priority changes**

#### On this page

[Field changed event](#page-0-0) | [Add comment action](#page-0-1) | [Screencast](#page-1-0) | [Related use cases](#page-1-1)

#### Use case

To not get lost in status changes, it might be sometimes helpful to **inform the project lead only on certain priority changes**. Therefore the following rule can be used, to notify the project lead by **menti oning him in a new comment** when the **priority** changes to "**Blocker**".

<span id="page-0-0"></span>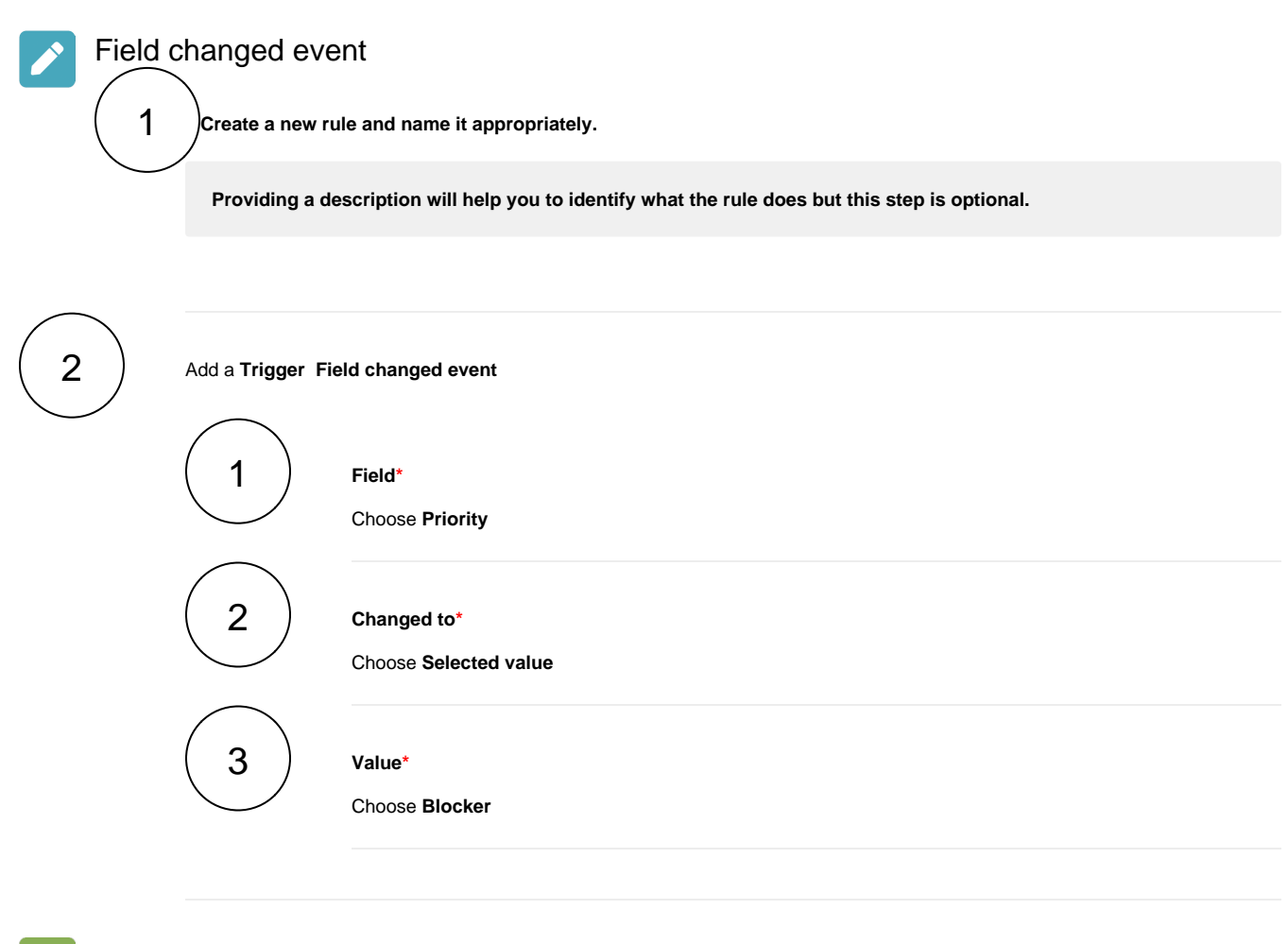

<span id="page-0-1"></span>Add comment action  $\rightarrow$ 3 Add **Action Add Comment** 4 **Comment text\***

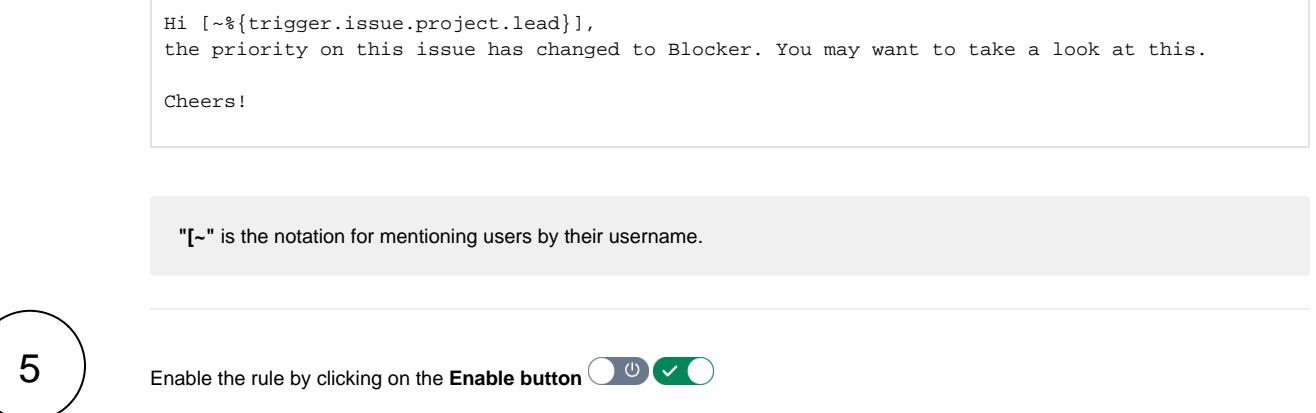

## <span id="page-1-0"></span>**E**nd Screencast

This is how the configuration above should look on your screen

<span id="page-1-1"></span>Your browser does not support the HTML5 video element

### Related use cases

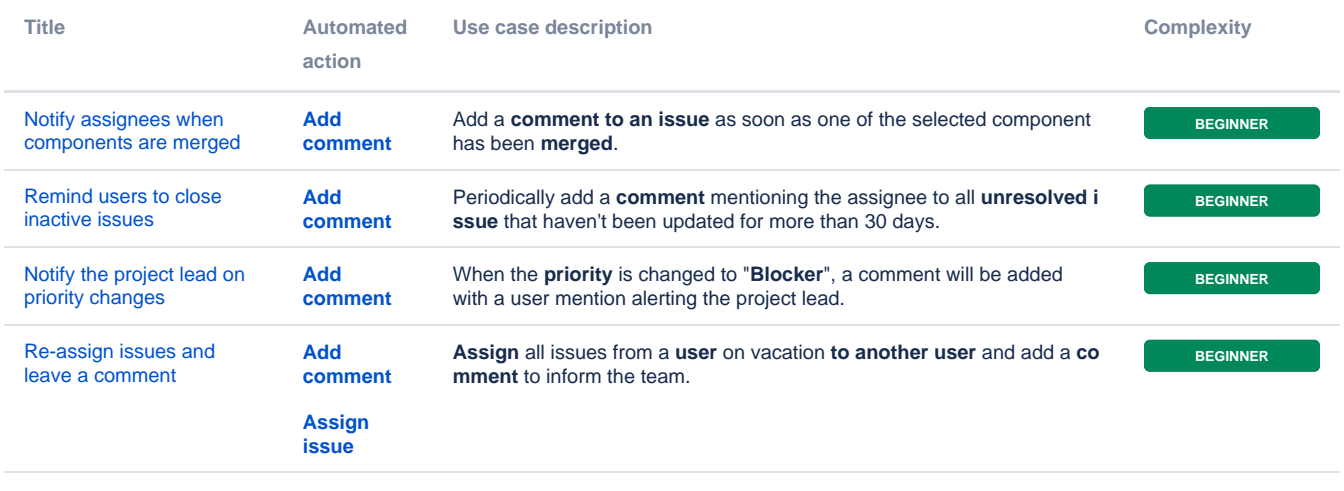

If you still have questions, feel free to refer to our [support](https://apps.decadis.net/display/DECADIS/Support) team.